La presenza del simbolo del bidone barrato indica che: Questo apparecchio non è da considerarsi quale rifiuto urbano: il suo smaltimento deve pertanto essere effettuato mediante raccolta separata.

Lo smaltimento effettuato in maniera non separata può costituire un potenziale danno per l'ambiente e per la salute. Tale prodotto può essere restituito al distributore all'atto dell'acquisto di un nuovo apparecchio.

L'uso improprio dell' apparecchiatura o di parti di essa può costituire un potenziale pericolo per l'ambiente e per la salute.

Lo smaltimento improprio dell'apparecchio costituisce condotta fraudolenta ed è soggetto a sanzioni da parte dell' Autorità di Pubblica Sicurezza. Tenere fuori dalla portata dei bambini di età inferiore ai 36 mesi.

# **Smaltimento**

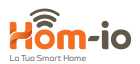

**DICHIARAZIONE DI CONFORMITA' CE SINTETICA**

Il fabbricante, Melchioni Spa, dichiara che la presente apparecchiatura radio è conforme alla direttiva 2014/53/UE. Il testo completo della dichiarazione di conformità UE è disponibile al seguente indirizzo Internet: www.melchioni.it

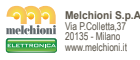

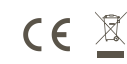

# **FAQ**

*1. Che dispositivi posso connettere?* Tutta la gamma prodotti Hom-iO (www.hom-io.it) e tutti i dispositivi compatibili con la piattaforma **Tuya** (Smart Life) *2.Cosa dovrei fare se non controllo il dispositivo?* Verifica che il dispositivo sia acceso e ben posizionato, che non sia troppo distante dal tuo router WiFi e che il telefono sia sulla

stessa rete WiFi.<br>S. Aosso controllare i dispositivi in 3G/4G?<br>Sono richiesti le lampadine / adattatore / controller e lo<br>smartphone per la prima configurazione, sarà poi possibile<br>controllare i dispositivi da remoto anche

Puoi: - Controllare se lampadine / adattatore / controller sono accese. - Controllare che lo smart Phone sia connesso alla rete WiFi. - Verificare la tua connettività di rete, controllare il router internet. - Controllare la che la password WiFi inserita sia corretta.

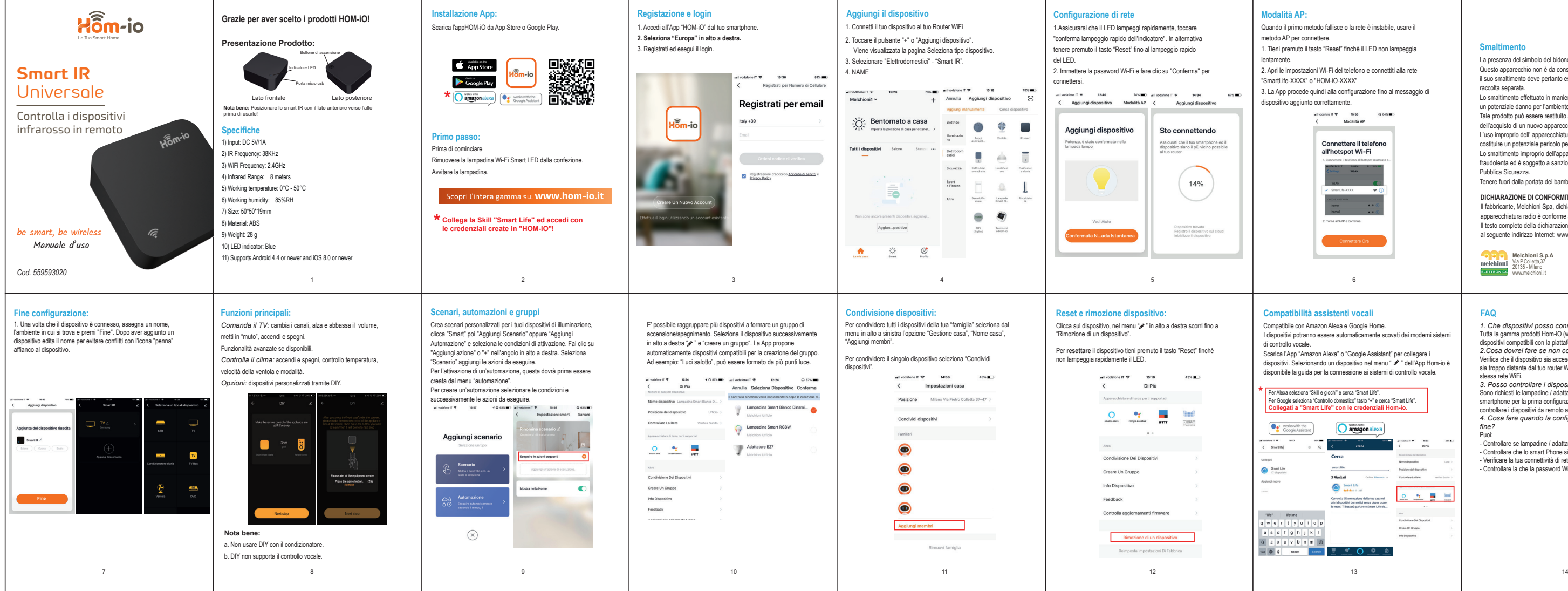

- 
- 
- 
- 

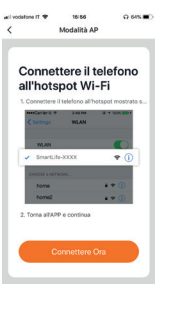

- 
- 
- 

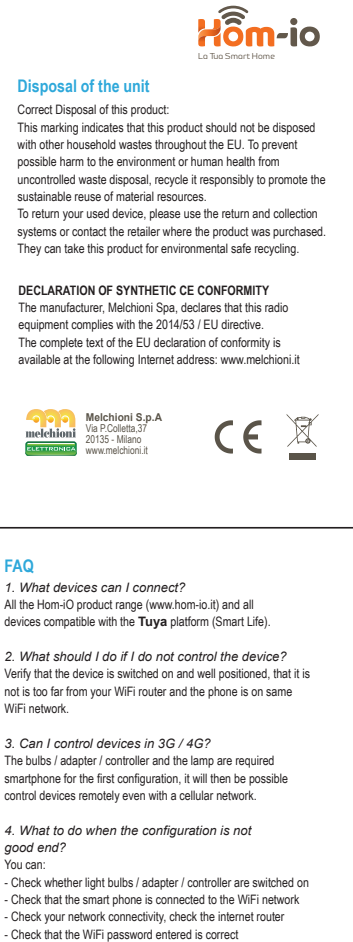

**FAQ**

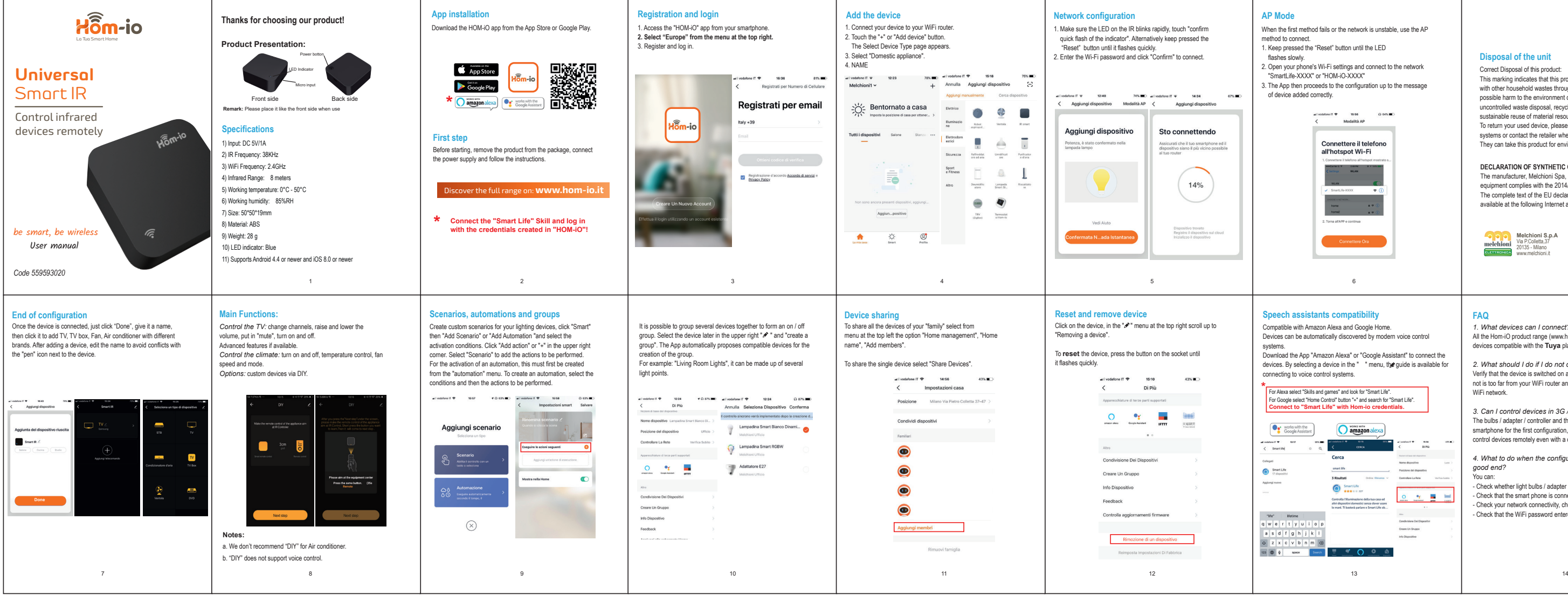

- 
- 
- 
- 

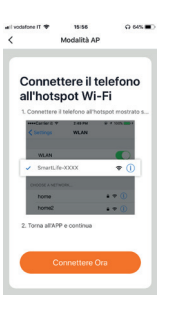

- 
- 
-